**Adobe Photoshop 2022 (Version 23.0.1) Crack Full Version** 

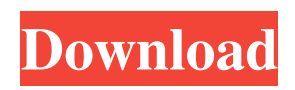

Photoshop might be the most popular photo editing program, but it certainly isn't the only one available. If you're looking for an alternative to Photoshop, consider GIMP or one of the other programs available. What Is Photoshop? Not many people have the opportunity to meet the creators of Photoshop, but they have had a great impact on the world of graphic design, photography, and image editing. Its dedication to its users has created its longstanding reputation and is what makes it the industry standard. Adobe Photoshop is a graphic editing and enhancing software program that allows users to create, edit, and modify raster images. It includes a lot of tools and

### features to meet the needs of users at any level. With its powerful tools, designers can create logos, banners, and more. With this software, you can create raster images from a variety of sources, including scanning your own images, file capturing, or photographing pictures. You can take the picture or scan the image from a computer, camera, or scanner, and then open it in Photoshop to manipulate it in a variety of ways. Once in the program, users can apply a variety of effects, such

as blending, curves, and masks, to make the image look better. With the right tools, users can make just about any image look better or creative. The features are overwhelming and should be used carefully for the best results. Designers and photographers are the primary users of Photoshop. It is used

primarily as a source for creating highquality images. Other uses include retouching of photographs (making them look more photorealistic), creating logos, and photo retouching. It is very popular among users looking to create a logo from a picture or picture creation software. There are also specialty tools that make it easier to create and manipulate fonts, illustrations, and other forms of graphic content. Licensing Requirements If you want to use Photoshop, you'll need to purchase the full version. It requires a license in order to download it. Photoshop is available as a cost-free trial version, but it allows only a limited number of image files and creating a watermark. It comes with numerous tutorials and videos to teach the user how to use all the tools available. Although Adobe provides a

### "rapid start" feature, this is difficult to use and is rather bulky. If you're a beginner, you'll find that the tutorials provided by Adobe are very

**Adobe Photoshop 2022 (Version 23.0.1) With Registration Code [Latest 2022]**

The following list is the official list of Photoshop Elements features as described by Adobe themselves, as of their most recent product release (2019). This list is based on my research. General features # Elements can be installed alongside Photoshop CS6 at a later time. # Using Elements, you can create and edit images, and open, save and print images. # Elements contains all features found in Photoshop CS6, plus: • Support for 32-bit images • Support for Adobe Camera Raw 7 • Support for Illustrator CS6, CS6

Premium, and CS6 Extended • Support for Lightroom 4, 5, 6, and 7 • Support for Photoshop Express, Lightroom Mobile, and Lightroom Online • Support for Typekit (fonts) • Performance Optimized (PSD files are read 1.2x faster than previous versions) • Memory Management (for important images, Elements saves temporary cache files to disk to preserve memory) • The new Photoshop Touch app • Wireless Network Sharing (Sharing & Preview) # Adobe's web page to learn about Elements: www.adobe.com/elements/products.html # You can also install Elements on a USB drive and boot from the USB drive. # Elements has an integrated web browser for previewing the image on a website. # Elements includes Adobe My Image Garden—a photo library dedicated to

# images you take with Elements. You can

use the app's touch interface or keyboard shortcuts to create Smart Brushes. • Create a Smart Brush using your digital camera or video camera. You can create Smart Brushes on image layers or as Smart Filters. • Use Smart Brushes to create realistic or stylized looks for your images. • Update your library with any images you want to add. # Save your images on the desktop and directly access them from any other place on your computer via the cloud. # Create a free account to save and organize your images online, and learn about the different ways to manage and publish your photos. # You can import images from other sources and a681f4349e

OUR STORY FIND US ON OUR FACEBOOK PAGE The first thing I heard when I entered my new high-rise "living room" apartment on the 12th floor was that my husband had given me a gift for my birthday. I opened a big bag and found 4 huge scotch tape rolls and 3 huge rolls of model glue. The original plan was to throw this all away and start over from the beginning with a new roll of tape and a new roll of glue. It was the perfect opportunity to try out the new glue. He said that I couldn't have anything else, but I was allowed to cut and use the tape. I told him that I could if I wanted to, but that he had given me a gift and I should use it as planned. So I made the chocolate

bark–it ended up being perfect with 3 different types of chocolate all with different fudge recipes. After reading the instructions, it was really easy. I'm not quite sure why some chocolate recipes tell you to bake at 350° for 8 minutes. If it was only 8 minutes, that would be fast enough. But, when the chocolate is a big part of the recipe, it makes sense to bake it for a longer period of time. I use a large springform pan so I bake it in the oven which is set at 350°. I prefer longer cooking times. I put the chocolate in the fridge overnight after pouring it into the pan. Once it has cooled, I put the springform pan in the freezer for about 5 to 10 minutes to make the chocolate hard. Then I remove the sides of the pan and set it on a serving plate. Once it is out of the freezer, I spread the chocolate very

### carefully with the back of a spoon. I want to give it as much of a "form" as I can. I use just enough chocolate to cover the whole thing. Then I cut the chocolate into the shape I want, and use a knife to carefully remove the chocolate from the sides. I roll it in chocolate-covered espresso beans. The bark looks really cool with the espresso beans. (I have no idea why they are called that. I don't even like them.) The bark has a smooth and cool look and is super easy to cut. It's easy to roll in the chocolate. This recipe only uses a few ingredients, but they are all needed, and they are the best

**What's New in the Adobe Photoshop 2022 (Version 23.0.1)?**

Q: Why is the Manhattan Project not referred to as the Manhattan Project? The

## Manhattan Project was a joint military

and civilian project to develop the atomic bomb during World War II. Why isn't it referred to as the Manhattan Project, instead of a specific site? The IAEA has a similar naming convention, which I assume is some sort of regulation. All of the information I can find about the naming convention for IAEA projects is related to the specific facility they're at. I ask this question because of a project I'm working on. When talking about the Manhattan Project, it's easy to get confused because it's referred to as the Manhattan Project, specifically in the context of a specific facility. I mean, it's commonly referred to as the Manhattan Project in the context of a specific city. But that's not what I'm talking about. A: Most universities and public organisations

stick with the name given to the project. For this reason, we call the Vatican's primary building the Sistine Chapel. When we say "the biggest ever" (\$4+ billion) of a solar facility, we typically use the name of the main company as well. The US government has a much more complicated policy on this, however. The Manhattan project is mostly remembered for the Trinity atomic bomb test, codenamed Fat Man by the scientists. The Manhattan-derived bombs made in the US: Little Boy and Fat Man, were codenamed Fat Man's Granddaughters by the US Strategic Bombing Survey, which was one of the government institutions, set up by US military, that conducted an inquiry into the effects of the Manhattan bomb. This policy is set down in a U.S. Department of Energy directive called

Point 4.45(c), and can be read in a more comprehensive form as a set of three emails, titled HSTB-1, HSTB-2 and HSTB-3, from director Chris LaTourelle. The letter names several of the issues they faced, from how the project was managed to the insistence on local products to the naming policies that have evolved since that period. At the end, they write: Facility Identification. Each facility should be identified by a short, informal, non-technical, one-word (e.g., H-W) or one- to three-word identifier (e.g., High-Water Valley) to accurately describe the

Minimum: OS: Windows Vista SP1 or Windows 7 SP1 Processor: Intel Core 2 Duo Memory: 2 GB RAM Graphics: DX9 or DX11 supported video card with OpenGL 2.0 DirectX: Version 9.0c Additional: Sound: DirectX-compatible sound card DVD-RW or CD-RW (singlelayer) drive Additional Notes: For best performance, use a system with a faster processor, a larger hard disk and more memory. If you use an

### Related links:

<https://togetherwearegrand.com/photoshop-2022-crack-with-serial-number-for-windows/> <http://cyclades.in/en/?p=77803> <http://khushiyaonline.com/advert/photoshop-cc-2015-keygen-crack-setup-keygen-full-version-updated-2022/> [https://www.theblender.it/wp](https://www.theblender.it/wp-content/uploads/2022/06/Adobe_Photoshop_2021_Version_2243_Activation__X64_2022.pdf)[content/uploads/2022/06/Adobe\\_Photoshop\\_2021\\_Version\\_2243\\_Activation\\_\\_X64\\_2022.pdf](https://www.theblender.it/wp-content/uploads/2022/06/Adobe_Photoshop_2021_Version_2243_Activation__X64_2022.pdf) [https://battlefinity.com/upload/files/2022/06/a8O8dPu6d6FqR2eLHoKP\\_30\\_2f9dbe4edc31e7e978bd571d5f3d24](https://battlefinity.com/upload/files/2022/06/a8O8dPu6d6FqR2eLHoKP_30_2f9dbe4edc31e7e978bd571d5f3d24d2_file.pdf) [d2\\_file.pdf](https://battlefinity.com/upload/files/2022/06/a8O8dPu6d6FqR2eLHoKP_30_2f9dbe4edc31e7e978bd571d5f3d24d2_file.pdf) <https://wvs.nrw/photoshop-cs4-hacked-free-download-latest-2022/> <http://orakprecast.net/33978.html> <https://market.harmonionline.net/advert/photoshop-cc-2015-version-16-download-win-mac-april-2022/>

[https://sharingourwealth.com/social/upload/files/2022/06/xSZ7WYcWKvlXUrC5fWkR\\_30\\_2f9dbe4edc31e7e978](https://sharingourwealth.com/social/upload/files/2022/06/xSZ7WYcWKvlXUrC5fWkR_30_2f9dbe4edc31e7e978bd571d5f3d24d2_file.pdf) [bd571d5f3d24d2\\_file.pdf](https://sharingourwealth.com/social/upload/files/2022/06/xSZ7WYcWKvlXUrC5fWkR_30_2f9dbe4edc31e7e978bd571d5f3d24d2_file.pdf)

[https://tadaperwaipererebu.wixsite.com/heosturisli/post/adobe-photoshop-2020-crack-mega-keygen-for-lifetime](https://tadaperwaipererebu.wixsite.com/heosturisli/post/adobe-photoshop-2020-crack-mega-keygen-for-lifetime-for-pc-updated-2022)[for-pc-updated-2022](https://tadaperwaipererebu.wixsite.com/heosturisli/post/adobe-photoshop-2020-crack-mega-keygen-for-lifetime-for-pc-updated-2022)

<http://anhhotgirls.com/adobe-photoshop-2022-version-23-4-1-nulled/>

[http://humlog.social/upload/files/2022/06/hBTPAJwUCRsjafdBixBF\\_30\\_9551e3dd9f4f6a565ca20ed2fb474f08\\_f](http://humlog.social/upload/files/2022/06/hBTPAJwUCRsjafdBixBF_30_9551e3dd9f4f6a565ca20ed2fb474f08_file.pdf) [ile.pdf](http://humlog.social/upload/files/2022/06/hBTPAJwUCRsjafdBixBF_30_9551e3dd9f4f6a565ca20ed2fb474f08_file.pdf)

<http://dmmc-usa.com/?p=960>

[https://talkotive.com/upload/files/2022/06/z6scrE3xHIfObfXpsd1t\\_30\\_9551e3dd9f4f6a565ca20ed2fb474f08\\_fil](https://talkotive.com/upload/files/2022/06/z6scrE3xHIfObfXpsd1t_30_9551e3dd9f4f6a565ca20ed2fb474f08_file.pdf) [e.pdf](https://talkotive.com/upload/files/2022/06/z6scrE3xHIfObfXpsd1t_30_9551e3dd9f4f6a565ca20ed2fb474f08_file.pdf)

<http://vesinhnhatrang.com/?p=5258>

<http://moonreaderman.com/adobe-photoshop-2022-crack-exe-file-free-download/>

<https://www.academialivet.org.mx/blog/index.php?entryid=18193>

[https://un-oeil-sur-louviers.com/wp-content/uploads/2022/06/Photoshop\\_CC\\_2014.pdf](https://un-oeil-sur-louviers.com/wp-content/uploads/2022/06/Photoshop_CC_2014.pdf)

[https://www.simsbury-ct.gov/sites/g/files/vyhlif1216/f/pages/public\\_gathering\\_application\\_form\\_01242019.pdf](https://www.simsbury-ct.gov/sites/g/files/vyhlif1216/f/pages/public_gathering_application_form_01242019.pdf) [https://www.mil-spec-industries.com/system/files/webform/Adobe-Photoshop-2022-Version-2341\\_0.pdf](https://www.mil-spec-industries.com/system/files/webform/Adobe-Photoshop-2022-Version-2341_0.pdf)